# **Doug Murray**

## Doug's Page of Potentially Useful but Generally Boring Information

#### **Contents**:

Unknown macro: {maketoc}

#### AFS Stuff: How to do Previously Simple things with AFS Files

- How do I find permissions of AFS files or directories?
- How do I find out who is an an AFS group?
- How can I add users to an AFS group?

#### MAC Stuff

- How do I Restart AFS on MAC?
	- type **/Library/StartupItems/OpenAFS start**

### RTEMS/EPICS Stuff

- How do I show current VME Address Space Mapping? type **BSP\_VMEOutboundPortsShow()**
- How do I Mount an NFS Disk from a server? type **nfsMount( "uid.gid@134.79.216.11", "/home", "/home")**
	- to get the UID/GID, go the a server prompt and type **id**.
- RTEMS VME Address Mapping on MVME5500 CPU

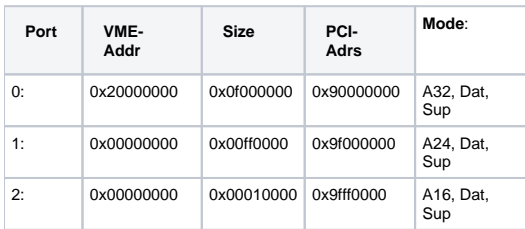

### Mind Mapping Stuff

• Mind Mapping software abounds, but I use MindManager from [MindJet Software](http://www.mindjet.com/us/). "What does one DO with Mind Mapping software?" you might ask. [Click here](https://confluence.slac.stanford.edu/display/LCLSControls/MindMapping) to find out more.

[Sample Software Page Layout](https://confluence.slac.stanford.edu/display/LCLSControls/DougsSampleSoftwarePage)